Instructor:

Shweta Agrawal (shweta.a@cse.iitm.ac.in)

Instructor:

Shweta Agrawal (shweta.a@cse.iitm.ac.in)

Lectures : Three per week (F1 slot)

- Wednesday: 11:00 11:50 pm
- Thursday: 9:00 9:50 pm
- Friday: 8:00 8:50 pm

Instructor:

Shweta Agrawal (shweta.a@cse.iitm.ac.in)

Lectures : Three per week (F1 slot)

- Wednesday: 11:00 11:50 pm
- Thursday: 9:00 9:50 pm
- Friday: 8:00 8:50 pm
- Lab : One session per week
	- Wednesday (R1) / Thursday (S1): 2-5 pm

## Course Outline

- Introduction to Computing and Computers.
- Programming (in C).
- Exercises and examples from various domains.
- Problem solving using computers.

# Course Requirements

- Labs: 12 assignments, total weight 30%.
- Quiz 1 (Feb 23): 20 %.
- Quiz 2 (March 22): 20%
- Final (May 13): 30%

# Course Requirements

- Labs: 12 assignments, total weight 30%.
- Quiz 1 (Feb 23): 20 %.
- Quiz 2 (March 22): 20%
- Final (May 13): 30%
- Attendance: As per institute policy, no exceptions.

# Course Requirements

- Labs: 12 assignments, total weight 30%.
- Quiz 1 (Feb 23): 20 %.
- Quiz 2 (March 22): 20%
- Final (May 13): 30%
- Attendance: As per institute policy, no exceptions.
- Ethical violations reported to disciplinary committee.

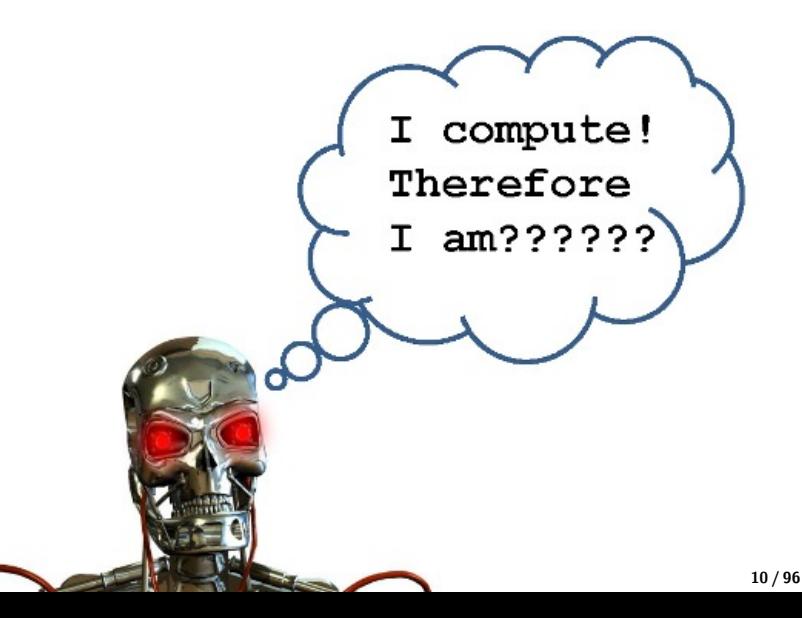

# What is the difference between a human and a computer?

# What is the difference between a human and a computer?

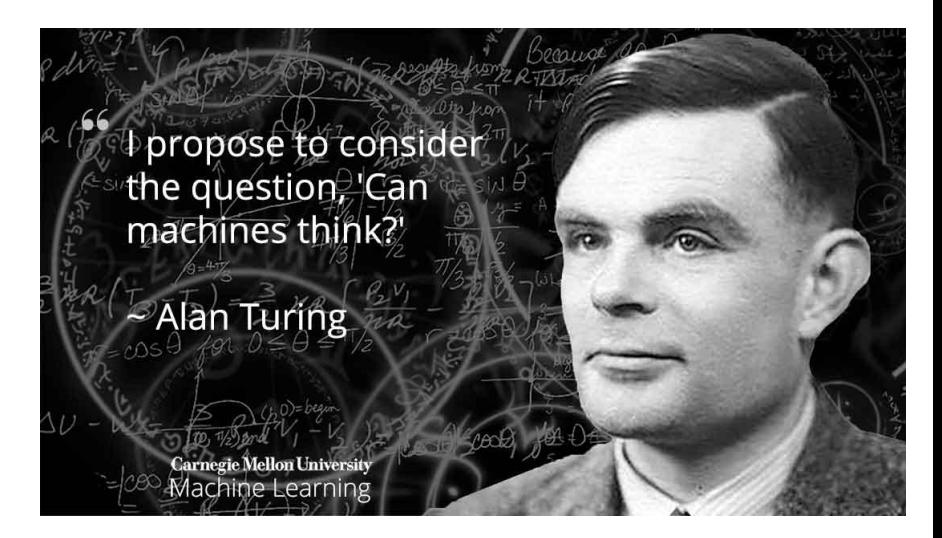

# Simpler: Difference between Calculator and Computer?

# Simpler: Difference between Calculator and Computer?

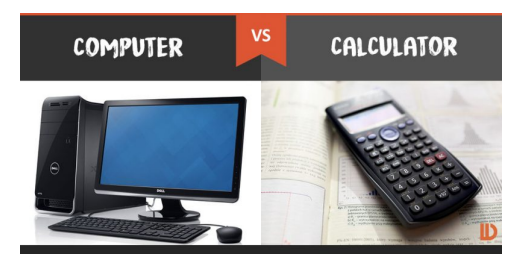

• Calculators are single-purpose devices that perform mathematical operations input by the user.

# Simpler: Difference between Calculator and Computer?

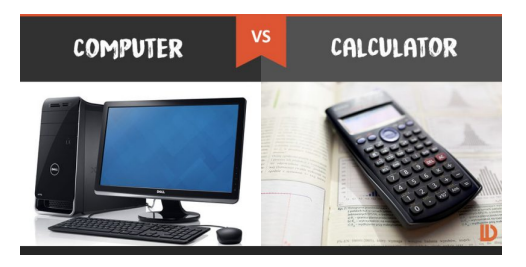

- Calculators are single-purpose devices that perform mathematical operations input by the user.
- Computers are calculators that have vastly expanded capabilities, and are often called "general purpose computing devices".

We started with machines that can do one job.

We started with machines that can do one job.

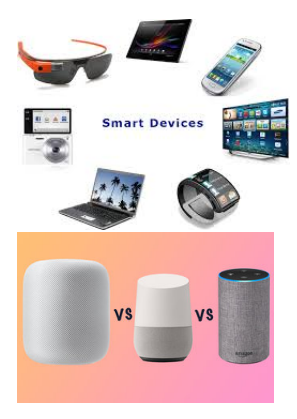

We started with machines that can do one job.

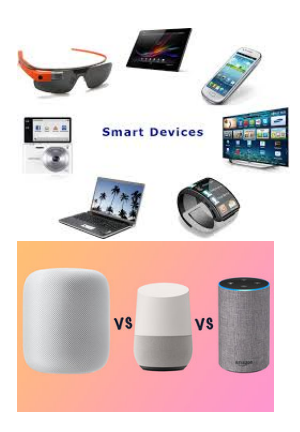

What is a computer?

- A huge electrical circuit.
- Can accept data from external world, remember, process it, return results to the external world.
- Data : Text typed in your mobile, electrical signals from a sensor which senses the temperature in farms, speech, handwriting, touch.
- Program : A precise description of steps that we want to perform on the data.

#### Goal for today – have fun!

#### Observe the following patterns:

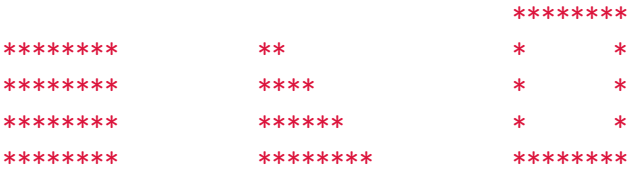

## Goal for today – have fun!

#### Observe the following patterns:

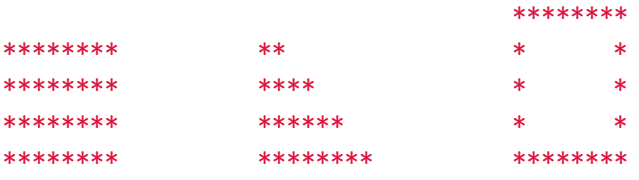

• It is very easy to draw these patterns on paper.

## Goal for today – have fun!

#### Observe the following patterns:

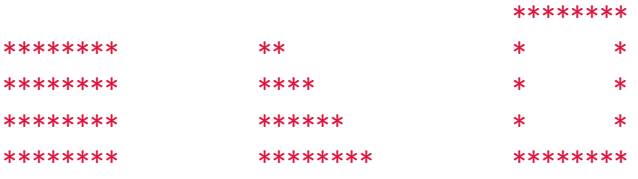

- It is very easy to draw these patterns on paper.
- How would you describe the same to a friend on the phone?

### Describing a pattern

- How do you communicate?
- Use commonly understood commands.

## Describing a pattern

- How do you communicate?
- Use commonly understood commands.
	- draw a star.
	- go to new line.
	- repeat a set of commands  $k$  times.

#### Describing a pattern

- How do you communicate?
- Use commonly understood commands.
	- draw a star.
	- go to new line.
	- repeat a set of commands  $k$  times.

\*\*\*\*\*\*\*\*

\*\*\*\*\*\*\*\*

- repeat 8 times
	- draw a star.
- go to new line.
- repeat 8 times
	- draw a star.

# Can you describe all patterns in that list?

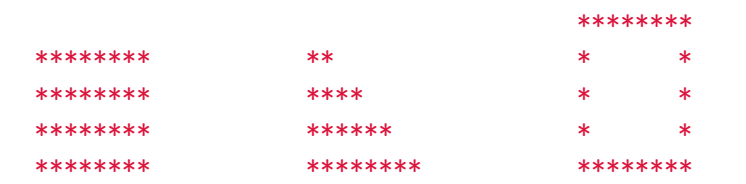

- draw a star.
- go to new line.
- repeat a set of commands  $k$  times.

# Can you describe all patterns in that list?

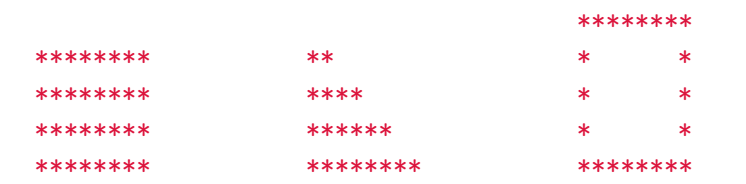

- draw a star.
- go to new line.
- repeat a set of commands  $k$  times.
- move right (without drawing a star).

- Describe simple patterns using a set of commands.
- When required, introduce new commands. (and also inform the friend of its meaning).

- Describe simple patterns using a set of commands.
- When required, introduce new commands. (and also inform the friend of its meaning).
- Recall: A **Program** is a precise description of steps that we want to perform on the data.

- Describe simple patterns using a set of commands.
- When required, introduce new commands. (and also inform the friend of its meaning).
- Recall: A **Program** is a precise description of steps that we want to perform on the data.
- So, is the above a "program"?

- Describe simple patterns using a set of commands.
- When required, introduce new commands. (and also inform the friend of its meaning).
- Recall: A **Program** is a precise description of steps that we want to perform on the data.
- So, is the above a "program"? Yes. But the computer does not know the above language.

- Describe simple patterns using a set of commands.
- When required, introduce new commands. (and also inform the friend of its meaning).
- Recall: A **Program** is a precise description of steps that we want to perform on the data.
- So, is the above a "program"? Yes. But the computer does not know the above language.
- Is the above a "computer program"?

- Describe simple patterns using a set of commands.
- When required, introduce new commands. (and also inform the friend of its meaning).
- Recall: A **Program** is a precise description of steps that we want to perform on the data.
- So, is the above a "program"? Yes. But the computer does not know the above language.
- Is the above a "computer program"? No

- Describe simple patterns using a set of commands.
- When required, introduce new commands. (and also inform the friend of its meaning).
- Recall: A **Program** is a precise description of steps that we want to perform on the data.
- So, is the above a "program"? Yes. But the computer does not know the above language.
- Is the above a "computer program"? No
- Goal of the course: learn to program the computer to perform different tasks.

# Illustrative Example : Turtle Drawing

Imagine that we have taught the computer to display a turtle and move it according to the following commands.

- forward $(n)$ : "Move the turtle n pixels in the direction it is currently headed."
- left( $d$ ) : "Make the turtle, turn d degrees to the left."
- wait( $t$ ) : "Do nothing for  $t$ seconds."

Imagine that we have taught the computer to display a turtle and move it according to the following commands.

- forward $(n)$ : "Move the turtle n pixels in the direction it is currently headed."
- left( $d$ ) : "Make the turtle, turn d degrees to the left."
- wait( $t$ ) : "Do nothing for  $t$ seconds."
- Ignore first four lines; they just make sure computer knows what to do in the above commands.

```
#include simplecpp
main_program
{
  turtleSim();
  forward(100); left(90);
  forward(100); left(90);
  forward(100); left(90);
  forward(100);
  wait(5);
}
```
## Turtle Computer - More exercises

- How will you make the turtle draw a triangle?
- how about a hexagon?
- how about a decagon?
- how about a picture which "looks like" a circle?
The pattern drawing, turtle drawings ... what have we achieved?

• We made our "trained friend" to draw patterns using simple instructions. This was more English instructions.

- We made our "trained friend" to draw patterns using simple instructions. This was more English instructions.
- We made our "turtle-trained computer" to draw patterns using simple instructions. This was more "short instructions".

- We made our "trained friend" to draw patterns using simple instructions. This was more English instructions.
- We made our "turtle-trained computer" to draw patterns using simple instructions. This was more "short instructions".
- Bottomline : the computer should know the meaning of the commands that we give.

- We made our "trained friend" to draw patterns using simple instructions. This was more English instructions.
- We made our "turtle-trained computer" to draw patterns using simple instructions. This was more "short instructions".
- Bottomline : the computer should know the meaning of the commands that we give.
- Computers are "trained" in some languages.

- the languages that the computers are apriori trained on. (how? - for later !).
- means of communication with a computer.

- the languages that the computers are apriori trained on. (how? - for later !).
- means of communication with a computer.
- In this course : The C Programming Language
	- Developed by Dennis Ritchie (1969 1973).
	- One of the most popular programming languages.
	- Used to "write" large softwares, scientific computing etc.

- the languages that the computers are apriori trained on. (how? - for later !).
- means of communication with a computer.
- In this course : The C Programming Language
	- Developed by Dennis Ritchie (1969 1973).
	- One of the most popular programming languages.
	- Used to "write" large softwares, scientific computing etc.
- Was the "turtle program", a program in written in C?

- the languages that the computers are apriori trained on. (how? - for later !).
- means of communication with a computer.
- In this course : The C Programming Language
	- Developed by Dennis Ritchie (1969 1973).
	- One of the most popular programming languages.
	- Used to "write" large softwares, scientific computing etc.
- Was the "turtle program", a program in written in C? No

- the languages that the computers are apriori trained on. (how? - for later !).
- means of communication with a computer.
- In this course : The C Programming Language
	- Developed by Dennis Ritchie (1969 1973).
	- One of the most popular programming languages.
	- Used to "write" large softwares, scientific computing etc.
- Was the "turtle program", a program in written in C? No
- To be able to write programs in C, we need to learn the language.

- the languages that the computers are apriori trained on. (how? - for later !).
- means of communication with a computer.
- In this course : The C Programming Language
	- Developed by Dennis Ritchie (1969 1973).
	- One of the most popular programming languages.
	- Used to "write" large softwares, scientific computing etc.
- Was the "turtle program", a program in written in C? No
- To be able to write programs in C, we need to learn the language.
- That is the goal of this course.

• Programming is fun.

- Programming is fun.
- Programming is useful computational techniques to simulate, visualize and conclude without actually making the physical system.

- Programming is fun.
- Programming is useful computational techniques to simulate, visualize and conclude without actually making the physical system.
- Programming is the Designer and the Programmer of a company. You need to know how to manage both!
- The Designer designs MUST be accurate. The product must be relevant – so we need a CTO too.
- The programmer converts the design verbatim to a program in a language that the computer understands! S/he is responsible for efficient programming too.

- Programming is fun.
- Programming is useful computational techniques to simulate, visualize and conclude without actually making the physical system.
- Programming is the Designer and the Programmer of a company. You need to know how to manage both!
- The Designer designs MUST be accurate. The product must be relevant – so we need a CTO too.
- The programmer converts the design verbatim to a program in a language that the computer understands! S/he is responsible for efficient programming too.
- "Why this course", "What is in the course".

#### Books for the course

- Paul Deitel and Harvey Deitel. C: How to Program.
- V. Rajaraman: Computer Programming in C.
- R. G. Dromey: How to Solve It By Computer?
- Kernighan and Ritchie: The C Programming Language.

# Acknowledgements

- Slides for the course are based on material prepared by faculty of CSE department IITM.
- Ideas will also be drawn from a book by Prof. Abhiram Ranade (IITB) (Introduction to programming using  $C_{++}$ ).
- All images courtsey Google Images.
- This applies for all slides throughout the course.

- More on turtle graphics. (today !)
- A brief history about computers. (some of them today !)

- More on turtle graphics. (today !)
- A brief history about computers. (some of them today !)
- What is a computer made of?

- More on turtle graphics. (today !)
- A brief history about computers. (some of them today !)
- What is a computer made of?
	- Do we need to know internals of a computer to be able to program it?

- More on turtle graphics. (today!)
- A brief history about computers. (some of them today !)
- What is a computer made of?
	- Do we need to know internals of a computer to be able to program it?
- How does a computer perform so many diverse tasks (number crunching, weather prediction, playing chess, ...)?

- More on turtle graphics. (today!)
- A brief history about computers. (some of them today !)
- What is a computer made of?
	- Do we need to know internals of a computer to be able to program it?
- How does a computer perform so many diverse tasks (number crunching, weather prediction, playing chess, ...)?
	- Convert every task into a task on numbers.
	- How to represent numbers on computers?

#### More on the Turtle Language

Question : What do we get by this program?

```
#include simplecpp
main_program
{
  turtleSim();
  forward(100); left(72);
  forward(100); left(72);
  forward(100); left(72);
  forward(100); left(72);
  forward(100);
  wait(5):
```
# What about a Decagon?

Turtle knows more ...

- forward(n)
- right $(d)$
- left(d)
- $\bullet$  wait(t)
- repeat(k)  $\{$  commands  $\}$ repeats the commands  $k$ times.

# What about a Decagon?

Turtle knows more ...

- forward(n)
- right $(d)$
- left $(d)$
- $\bullet$  wait(t)
- repeat(k)  $\{$  commands  $\}$ repeats the commands  $k$ times.

```
#include <simplecpp>
main_program
{
  turtleSim();
  repeat(10)
  {
    forward(100);
    left(36);
    wait(1);}
  wait(5);
}
```
### More fun with Turtle

```
What will the following
program draw?
```

```
#include <simplecpp>
main_program
{
  turtleSim();
  left(72);
  repeat(5)
  {
    forward(200);
    wait(1);left(144);
  }
  wait(20);
}
```
# More fun with Turtle

What will the following program draw?

```
#include <simplecpp>
main_program
{
  turtleSim();
  left(72);
  repeat(5)
  {
    forward(200);
    wait(1);left(144);
  }
  wait(20);
}
```
Make the turtle draw this !

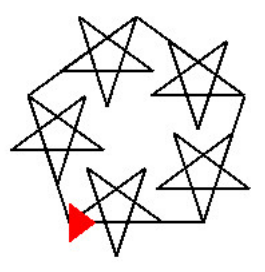

#### Turtle knows more ...

- Turtle can print messages. cout << ''Hello World";
- Turtle can wait for an input to be typed by you and use it for the drawing (computation). Command is  $:$  cin  $\gg$  n; where n is a "variable".

#### Turtle knows more ...

- Turtle can print messages. cout << ''Hello World";
- Turtle can wait for an input to be typed by you and use it for the drawing (computation). Command is  $:$  cin  $\gg$  n; where n is a "variable".
- penUp(): Causes the pen to be raised.
- penDown(): Causes the pen to be lowered.
- sqrt $(x)$ : square root of x.
- sine(x), cosine(x), tangent(x) : trigonometric functions, x is in degrees.

### Text-only Turtle

Predict the output:

```
#include <simplecpp>
main_program
{
  cout << "a";
  repeat(5)
  {
    cout << "b";
    repeat(2){ cout << "c"; }
    cout << "d";
 }
}
```
### Text-only Turtle

Predict the output:

```
#include <simplecpp>
main_program
{
  cout << "a";
  repeat(5)
  {
    cout << "b";
    repeat(2){ cout << "c"; }
    cout << "d";
  }
}
                              The program will print
                              abccdbccdbccdbccdbccd
```

```
#include <simplecpp>
main_program
{
  turtleSim();
  cout << "How many sides?";
  int nsides;
  cin >> nsides;
  repeat(nsides){
    forward(100);
    right(360.0/nsides);
    wait(1);}
  wait(10);}
```

```
#include <simplecpp>
main_program
{
  turtleSim();
  cout << "How many sides?";
  int nsides;
  cin >> nsides;
  repeat(nsides){
    forward(100);
    right(360.0/nsides);
    wait(1);}
  wait(10);
```
cout << msg; : Print message msg on the screen.

```
#include <simplecpp>
main_program
{
  turtleSim();
  cout << "How many sides?";
  int nsides;
  cin >> nsides;
  repeat(nsides){
    forward(100);
    right(360.0/nsides);
    wait(1);}
  wait(10);}
```
cout << msg; : Print message msg on the screen.

int nsides; : "Reserve a space in the "blackboard" in which I will store some integer value, and call that cell nsides".

```
#include <simplecpp>
main_program
{
  turtleSim();
  cout << "How many sides?";
  int nsides;
  cin >> nsides;
  repeat(nsides){
    forward(100);
    right(360.0/nsides);
    wait(1);}
  wait(10);}
```
cout << msg; : Print message msg on the screen.

int nsides; : "Reserve a space in the "blackboard" in which I will store some integer value, and call that cell nsides".

cin >> nsides; : Read an integer value from the keyboard and put it in the cell nsides.

```
#include <simplecpp>
main_program
{
  turtleSim();
  cout << "How many sides?";
  int nsides;
  cin >> nsides;
  repeat(nsides){
    forward(100);
    right(360.0/nsides);
    wait(1);}
  wait(10);}
```
cout << msg; : Print message msg on the screen.

int nsides; : "Reserve a space in the "blackboard" in which I will store some integer value, and call that cell nsides".

cin >> nsides; : Read an integer value from the keyboard and put it in the cell nsides.

360.0/nsides : represents the value obtained after dividing 360 by whatever is in nsides.
#### Drawing a polygon with "given" number of sides

```
#include <simplecpp>
main_program
{
  turtleSim();
  cout << "How many sides?";
  int nsides;
  cin >> nsides;
  repeat(nsides){
    forward(100);
    right(360.0/nsides);
    wait(1);}
  wait(10);}
```
cout << msg; : Print message msg on the screen.

int nsides; : "Reserve a space in the "blackboard" in which I will store some integer value, and call that cell nsides".

cin >> nsides; : Read an integer value from the keyboard and put it in the cell nsides.

360.0/nsides : represents the value obtained after dividing 360 by whatever is in nsides.

### A few general ideas ...

- Control is at statement w: Computer is currently executing statement w.
- Control flow: The order in which statements get executed. Execution starts at top and goes down. Retraced if there is a repeat statement.
- *Variable* used for storing data.
- Computer memory: blackboard
- Variable : Region on the board in which you can write a value.
- Variables have names, e.g. nsides. We can use the name to refer to the value written in the variable. Details later.

# The Computing Machine

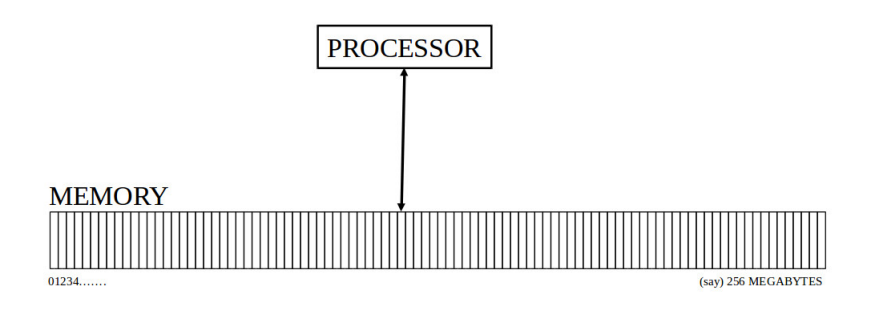

• The computer is made up of a processor and a memory.

# The Computing Machine

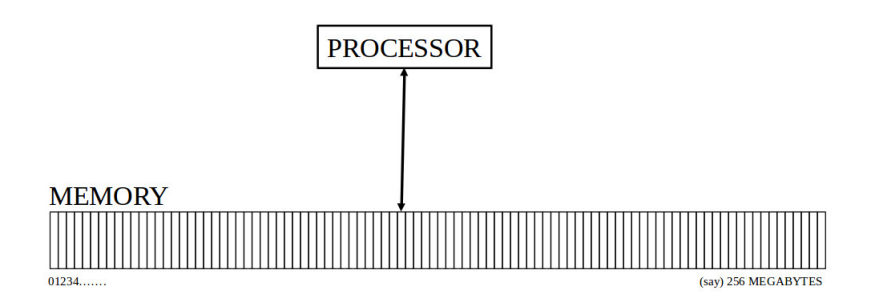

- The computer is made up of a processor and a memory.
- The memory can be thought of as a series of locations to store information.

# The Computing Machine

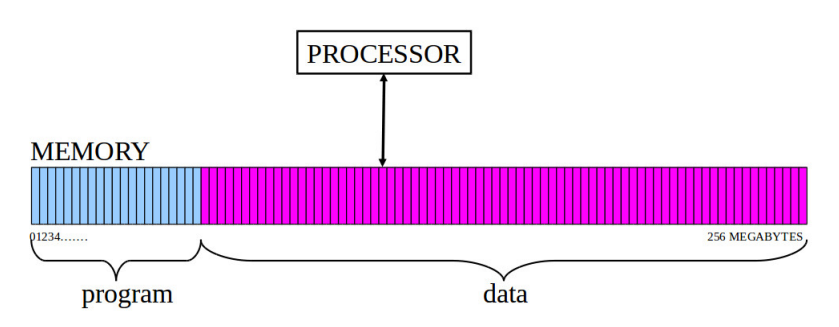

- A program is a sequence of instructions assembled for some given task.
- Most instructions operate on data.
- Some instructions control the flow of the operations.

### The Computing Machine : von Neuman Architecture

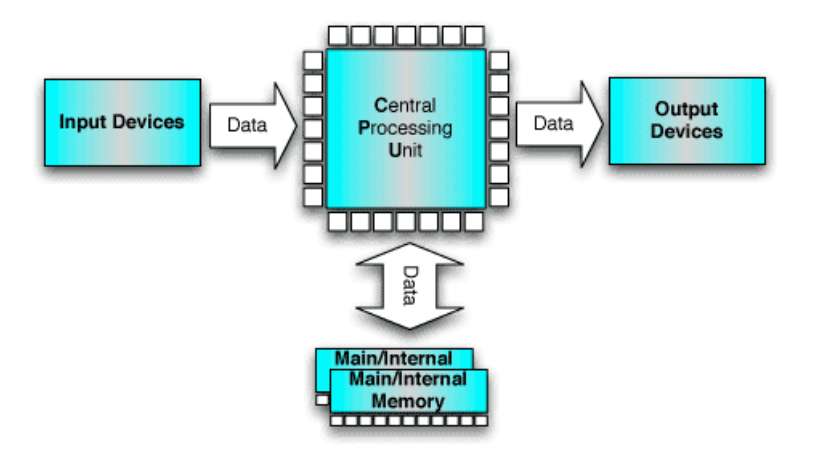

#### Coming up...

- How does the computer execute a program?
- How does the computer represent data/programs?
- Introduction to C programming language.